# **CLASSE: 2B LSS (extracurricolare)**

# **MATERIA: INFORMATICA** DOCENTE: **Prof. A. SPERANI**

### **PROGRAMMAZIONE DIDATTICA**

#### **ASSE CULTURALE SCIENTIFICO TECNOLOGICO**

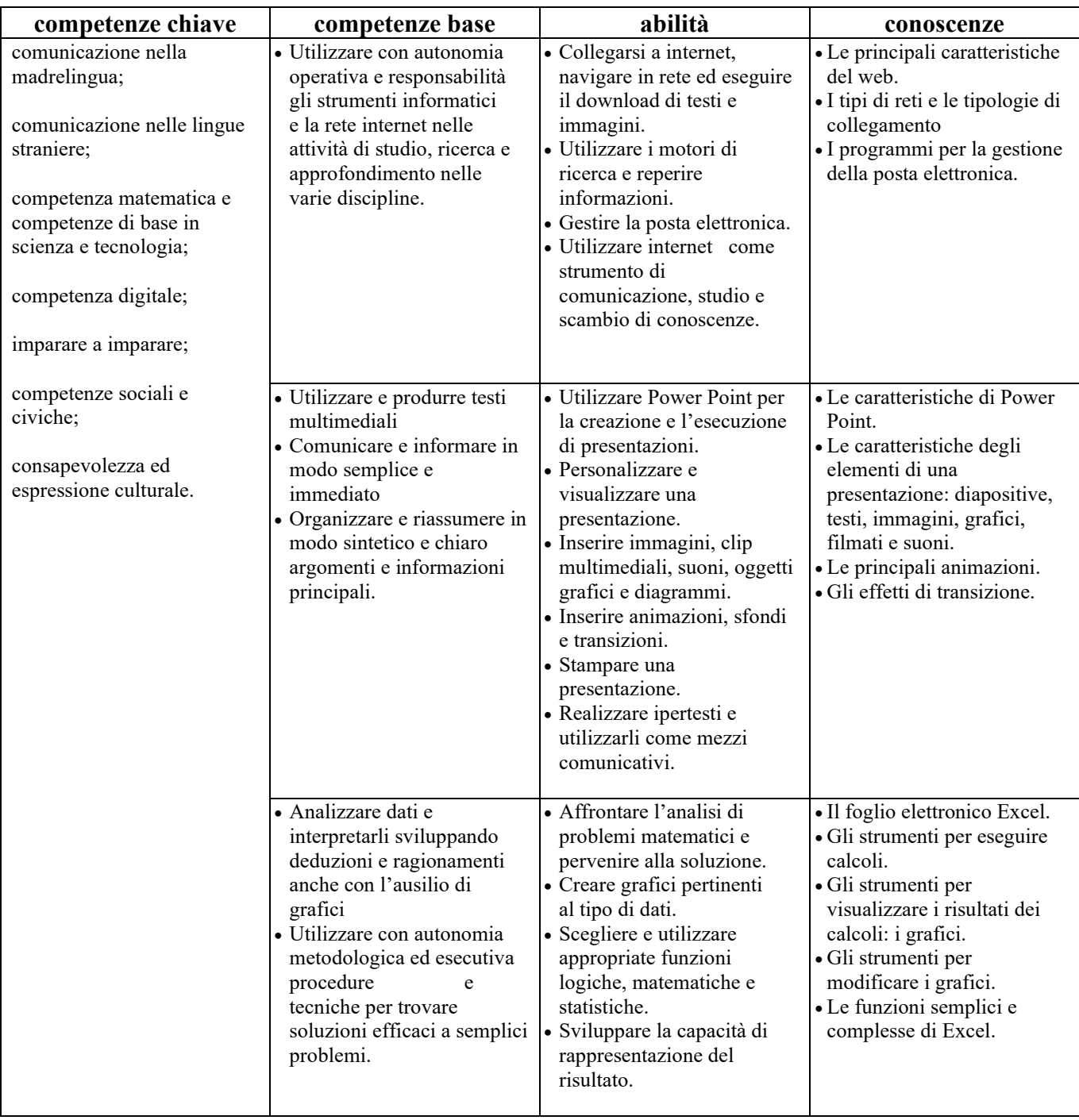

#### **CONTENUTI DEL PROGRAMMA:**

- 1. CONOSCERE LE RETI DI COMPUTER: la nascita e l'evoluzione del web la telefonia mobile e Internet (es.: dall'UMTS al 5G) – le innovazioni di Google – motori di ricerca alternativi senza tracciamento – l'intelligenza artificiale.
- 2. NAVIGARE NEL WEB: la navigazione in Internet browsers e motori di ricerca la nascita e l'evoluzione di Google ("Inside Google", documentario) – la parte oscura del web: il deep web e il dark web (analisi critica) – cookie e cache – bot e intelligenza artificiale nella vita di tutti i giorni.
- 3. ELABORARE INFORMAZIONI CON IL FOGLIO ELETTRONICO: esecuzione rapida di operazioni semplici e complesse – passaggio dai dati ai grafici – elementi e modifica dei grafici – lavorare con le funzioni: funzione logica SE, somma, prodotto, differenze, media, minimo e massimo, conta numeri, conta più se, somma più se, somma se, percentuale, matrice somma-prodotto – simboli di valuta – ordinare i dati – formattare i dati – i filtri.
- 4. STRUMENTI DI PRESENTAZIONE: creare una presentazione con Power Point, Google Presentazioni e Canva inserire grafici e oggetti in una presentazione – inserire animazioni ed effetti di transizione in una presentazione – inserire uno sfondo in una diapositiva – inserire immagini come sfondo – inserire filmati, suoni e collegamenti ipertestuali.
- 5. EDUCAZIONE CIVICA: illegalità e tecnologie digitali: dark web illegalità nei social network hacktivismo: un difficile bilanciamento fra diritto di informazione e illegalità.

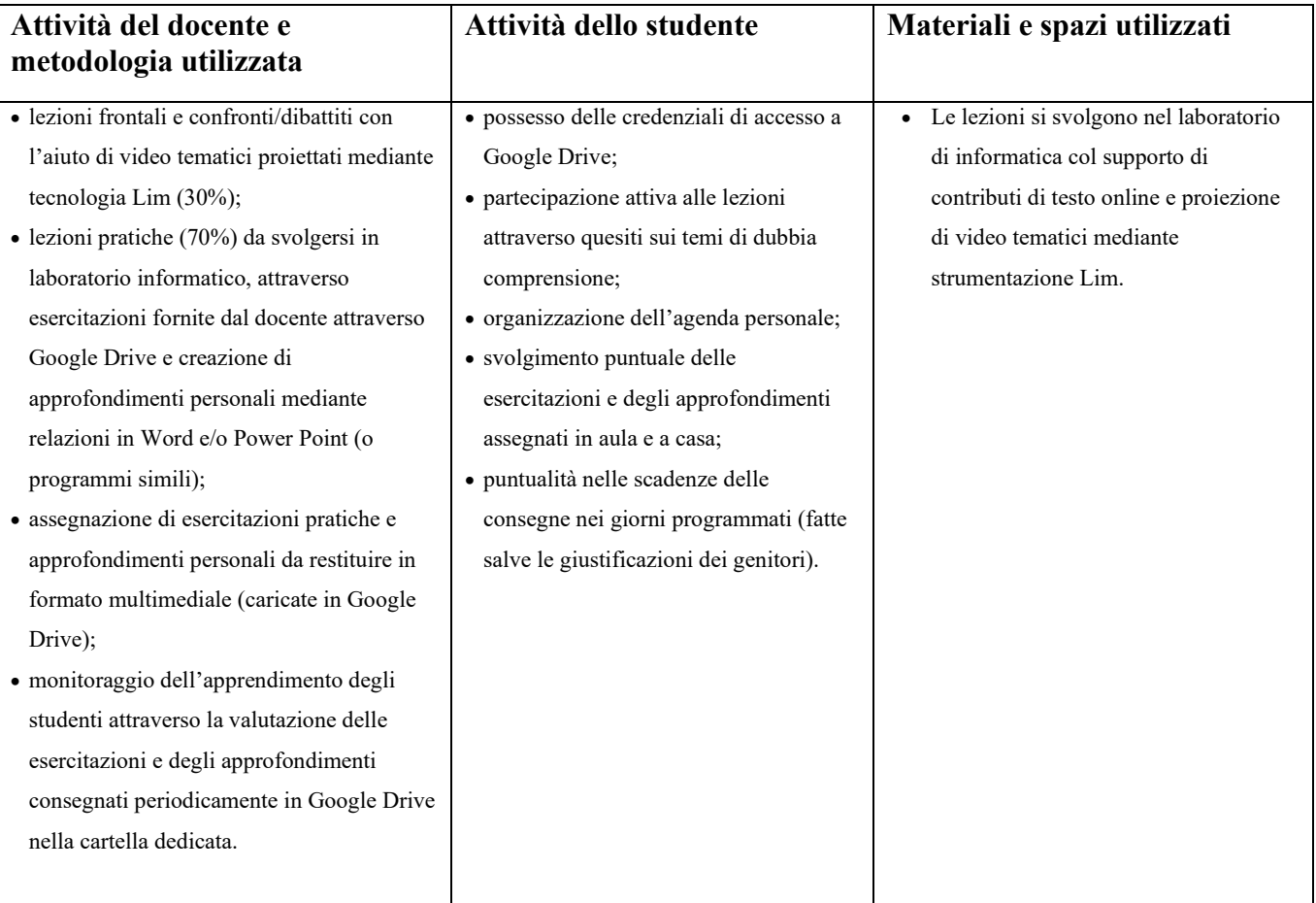

## **VALUTAZIONE:**

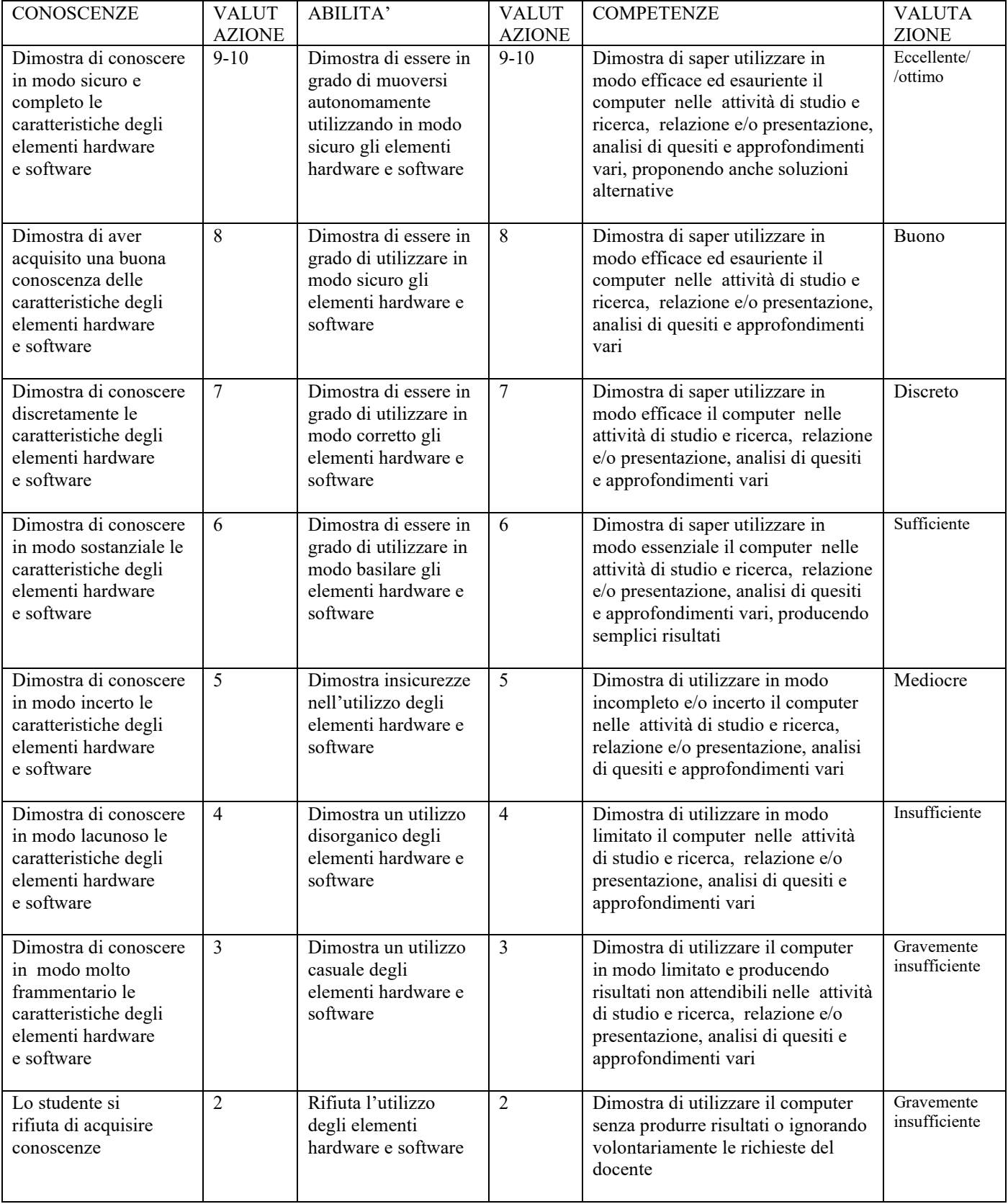